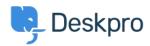

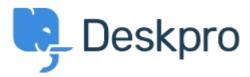

<u>Help Center</u> > <u>Community</u> > <u>Feature Request</u> > <u>Prevent PDF downloads from opening via raw</u>
URL

Prevent PDF downloads from opening via raw URL Collecting Feedback

• Joe Davis

• Forum name: #Feature Request

In our system, we host a number of confidential files that should only be visible to Users/User Groups who have sufficient permissions. In a case where the download is a PDF, clicking on the Download button in Chrome will cause the file to open in a new tab via the raw download URL. Ideally, downloading a PDF would instead cause the browser to download the file and open the local copy. As a temporary workaround, I'm create a ZIP archive for each PDF download and linking to that instead